# TRACE:

# fasT and Robust Ancestry Coordinate Estimation version 1.03

Chaolong Wang<sup>1</sup> Computational and Systems Biology Genome Institute of Singapore A\*STAR, Singapore 138672, Singapore

April 6, 2017

The *TRACE* software<sup>2</sup> is available at <http://csg.sph.umich.edu/chaolong/LASER/>

<sup>1</sup>Comments on the *TRACE* software can be sent to chaolong@umich.edu. <sup>2</sup>This software is licensed under the GNU General Public License, version 3.0.

# Contents

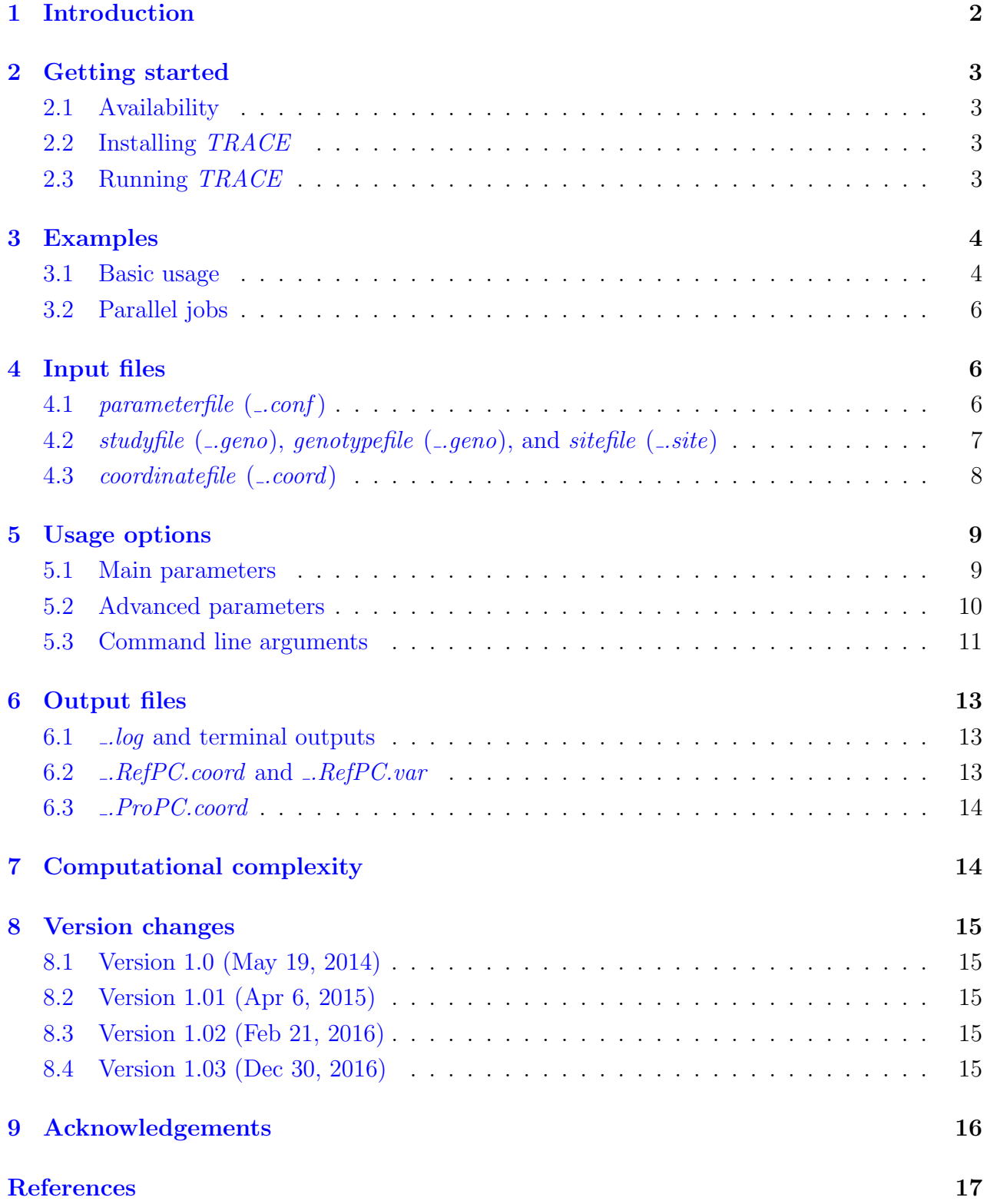

# <span id="page-2-0"></span>1 Introduction

TRACE is a software program that uses SNP genotypes to trace individual ancestry by comparing to a set of reference individuals. The basic idea is to construct a reference ancestry map by applying principal components analysis (PCA) on genotypes of the reference individuals, and then to place the study samples one by one into this reference ancestry map. With an appropriate reference panel, the estimated coordinates of the study samples are informative on their ancestry background. To place each sample, we use a two-step approach involving PCA and projection Procrustes analysis (GOWER and DIJKSTERHUIS, [2004;](#page-16-2) WANG [et al.](#page-16-3), [2010\)](#page-16-3). The TRACE program follows the same framework as the LASER program, which we previously developed to estimate individual ancestry by directly analyzing shortgun reads from next generation sequencing without calling genotypes ([Wang](#page-17-0) et al., [2014\)](#page-17-0). Different from LASER, TRACE takes genotype data as the input, and thus can benefits studies when sequence read data are not available.

TRACE can identify population structure in large cohorts. Compared to standard PCA, TRACE has several advantages in terms of robustness and computational efficiency. First, TRACE is robust to missing data in the study samples. Standard PCA requires high quality genotypes with low missing data rate for the study samples. Commonly used PCA software programs such as *smartpca* (PATTERSON *et al.*, [2006\)](#page-16-4) often impute missing data with mean values at the corresponding loci of the genotype matrix. Consequently, samples that have more missing data will shrink closer to the center of the PCA map. *TRACE*, in contrast, only requires low missingness in the reference individuals and can appropriately handle missing data in the study samples, which makes *TRACE* applicable to low quality data such as those obtained from ancient DNA samples (SKOGLUND *et al.*, [2012\)](#page-16-5). Second,  $TRACE$  is robust to the presence of close genetic relatedness between study samples. If PCA is applied direclty on all study samples, closely related individuals often appear as outliers, and might distort the overall PCA pattern. TRACE avoids this problem by analyzing each sample independently with the reference panel, which only requires the reference individuals to be unrelated with each other and with the study samples. For the same reason, TRACE is also robust to uneven sampling scheme and existence of genetic outliers in the study samples, which are known to have large impacts on PCA results (MCVEAN, [2009;](#page-16-6) LEE *[et al.](#page-16-7)*, [2010\)](#page-16-7). Last, the computational time of TRACE increases linearly with the number of study samples, so that TRACE can be much faster than standard PCA when the sample size is large.

Details of the method and examples illustrating the aforementioned advantages of TRACE can be found in our paper entitled " Improved ancestry estimation for both genotyping and sequencing data using projection Procrustes analysis and genotype imputation" ([Wang](#page-17-1) et al., [2015\)](#page-17-1).

# <span id="page-3-0"></span>2 Getting started

#### <span id="page-3-1"></span>2.1 Availability

The TRACE program is distributed as part of the LASER software package (WANG et al., [2014,](#page-17-0) [2015\)](#page-17-1), which can be downloaded from the following webpage: [http://csg.sph.umich.](http://csg.sph.umich.edu/chaolong/LASER/) [edu/chaolong/LASER/](http://csg.sph.umich.edu/chaolong/LASER/). In the package, we provide a pre-compiled executable for TRACE for Linux (64-bit) operation systems. This program is licensed under the GNU General Public License, version 3.0. A copy of the license is included in the package or can be found at <http://www/gnu.org/licenses>.

Source code written in  $C++$  is provided in the package. The TRACE program uses two external libraries: the Armadillo Linear Algebra Library ([http://arma.sourceforge.](http://arma.sourceforge.net) [net](http://arma.sourceforge.net)) (SANDERSON and CURTIN, [2016\)](#page-16-8) and the GNU Scientific Library ([http://www.gnu.](http://www.gnu.org/software/gsl) [org/software/gsl](http://www.gnu.org/software/gsl)). The Armadillo library requires two additional libraries: LAPACK and OpenBLAS. Therefore, to compile from source code, you need to have these four libraries installed in your computer.

Please cite the following papers when you use *TRACE*:

- 1. Wang et. al. (2014) Ancestry estimation and control of population stratification in sequence-based association studies. Nature Genetics, 46: 409-415.
- 2. Wang et al. (2015) Improved ancestry estimation for both genotyping and sequencing data using projection Procrustes analysis and genotype imputation. AJHG, 96: 926-937.

#### <span id="page-3-2"></span>2.2 Installing TRACE

Open a terminal in the same directory as the .tar.gz file. Extract the file by typing tar -xzvf LASER-2.04.tar.gz in the terminal. This will create a new directory called **LASER-2.04.** This direcotry contains executables for both  $LASER$  (version 2.04) and  $TRACE$ (version 1.03), and other resource files.

#### <span id="page-3-3"></span>2.3 Running TRACE

Open a terminal and path to the directory that contains the executable TRACE. If you did not rename the directory after extracting the .tar.gz file, the directory will be LASER-2.04. Execute the program by typing  $\cdot$ /trace  $-p$  parameterfile, in which  $-p$  is the command line flag specifying the parameter file and parameterfile is the name of the parameter file. If your parameterfile is not in the same directory, you must specify the whole path to the file. If the *parameterfile* is not specified, *TRACE* will search in the current directory for a parameterfile named "trace.conf", and execute the program with parameter values specified in

"trace.conf". If this file does not exist, an empty template parameterfile named "trace.conf" will be created in the current directory. For more command line arguments, see Section [5.3.](#page-11-0)

## <span id="page-4-0"></span>3 Examples

This section provides example usage of the TRACE program based on data in the folder named "example" (included in the download package). If you have questions when reading this section, please refer to the next few sections for detailed information about the input files (Section [4\)](#page-6-1), usage options (Section [5\)](#page-9-0), and output files (Section [6\)](#page-13-0).

The "example" folder contains genotype data across 9,608 SNPs on chromosome 22 for 938 individuals from the Human Genome Diversity Panel (HGDP, Li [et al.](#page-16-9), [2008\)](#page-16-9). The HGDP data are splited into two files named HGDP\_700\_chr22.geno and HGDP\_238\_chr22.geno, containing 700 and 238 individuals, respectively. The *HGDP<sub>-chr22, site* file provides detailed</sub> information of the 9,608 SNP markers. The *HGDP<sub>-238-chr22.RefPC.coord* file contains PCA</sub> coordinates for the top 8 PCs based on genotypes in the *HGDP\_238\_chr22.geno* file. The folder also includes a parameterfile named "example.conf", which specifies parameters for running TRACE on the example data. In the following examples, we will use the subset of 238 individuals to construct the reference PCA space and use TRACE to place the remaining 700 individuals into the reference PCA space.

#### <span id="page-4-1"></span>3.1 Basic usage

After decompressing the download package, enter the folder that contains the executable TRACE program. The following command will use parameter values provided in the example parameterfile (shown at the end of this section).

```
./trace -p ./example/example.conf
```
The following command will change the number of  $PCs$  ( $DIM$ ) to 6 and the prefix of output file names  $(OUT\_PREFIX)$  to "HGDP", while the other parameters are defined by the example.conf file.

```
./trace -p ./example/example.conf -o HGDP -k 6
```
Results from TRACE will be output to the current working directory.

The example *parameterfile* is similar to the one shown below. Each line specifies one parameter, followed by the parameter value (or followed by a "#" character if the parameter is undefined). Text after a "#" character in each line is treated as comment and will not be read by the program.

```
# This is a parameter file for TRACE v1.02.
# The entire line after a '#' will be ignored.
###----Main Parameters----###
STUDY_FILE ./example/HGDP_700_chr22.geno # no default value
GENO_FILE ./example/HGDP_238_chr22.geno # no default value
COORD_FILE ./example/HGDP_238_chr22.RefPC.coord # no default value
OUT_PREFIX test \qquad test \qquad \qquad test \qquad \qquad test \qquad test \qquad test \qquad test \qquad test \qquad test \qquad test \qquad test \qquad test \qquad test \qquad test \qquad test \qquad test \qquad test \qquad test \qquad t
DIM 2 # default 2
DIM_HIGH 20 <br> # default 20
MIN_LOCI 100 # default 100
###----Advanced Parameters----###
ALPHA \# default 0.1
THRESHOLD \# default 0.000001
FIRST_IND # default 1
LAST_IND \qquad # default [last sample in the STUDY_FILE]
REF_SIZE # default [sample size of the GENO_FILE]
TRIM_PROP # default 0
MASK_PROP # default 0
EXCLUDE LIST # no default value
PROCRUSTES_SCALE # default 0 [include scaling as a free parameter]
RANDOM_SEED # default 0
###----Command line arguments----###
# -p parameterfile (this file)
# -s STUDY_FILE
# -g GENO_FILE
# -c COORD_FILE
# -o OUT_PREFIX
# -k DIM
# -K DIM_HIGH
# -l MIN_LOCI
# -a ALPHA
# -t THRESHOLD
# -x FIRST_IND
# -y LAST_IND
# -N REF_SIZE
# -M TRIM_PROP
# -m MASK_PROP
```

```
# -ex EXCLUDE_LIST
# -rho PROCRUSTES_SCALE
# -seed RANDOM_SEED
###----End of file----###
```
#### <span id="page-6-0"></span>3.2 Parallel jobs

Because each study sample is analyzed independently, users can easily parallel the analyses by running multiple jobs simultaneously. The  $-x$  and  $-y$  flags provide a convenient way to specify a subset of samples to analyze in each job. For example, running the following commands will submit two jobs: the first job will analyze samples 1 to 350; and the second job will analyze samples 351 to 700 in the HGDP\_700\_chr22.seq file.

```
./trace -p ./example/example.conf -x 1 -y 350 -o results.1-350 &
./trace -p ./example/example.conf -x 351 -y 700 -o results.351-700 &
```
Outputs from these two jobs will have different file name prefixes results.1-350 and results.351- 700 specified by the  $-\circ$  flag. We also recommend users to provide the *coordinatefile* when running multiple jobs using the same set of of reference individuals to save computational time by avoiding redundant calculation of the reference PCA coordinates in each job.

# <span id="page-6-1"></span>4 Input files

In this section, we describe four input files that are taken by  $TRACE$  — the *parameterfile*, the *studyfile*, the *genotypefile*, and the *coordinatefile*. The *genotypefile* and the *studyfile* have the same format. We also describe one additional file, the *sitefile*, which is associated with the the genotypefile and the studyfile. Note that the formats of the genotypefile, the sitefile, and the *coordinatefile* are the same as used by the  $LASER$  software (WANG *et al.*, [2014\)](#page-17-0).

## <span id="page-6-2"></span>4.1 parameterfile  $(-\text{conf})$

The parameterfile contains all parameters required for running TRACE. The default parameterfile is "trace.conf", which does not need to be explicitly specified in the command line (i.e. ./trace is equivalent to ./trace -p trace.conf). There are nine parameters in the parameterfile , including six main parameters and three advanced parameters. Each parameter is followed by its assigned value, separated by white spaces. Text in the same line after a  $\#$ character is treated as comment and will not be read. For example, the following parameter specifications are equivalent in setting the parameter  $DIM$  equal to 4:

DIM 4 DIM 4 # Number of PCs to compute DIM 4 # Other comments

If the user does not assign a value to a parameter in the parameterfile, this parameter must be followed by a  $\#$  character (even without comments) to avoid unexpected errors in assigning other parameter values. An example parameterfile is provided in Section [3.1.](#page-4-1) To generate an empty template parameterfile, run TRACE when the default parameterfile does not exist and without any command line arguments. Three parameters do not have default values, among which two parameters (*GENO\_FILE* and *STUDY\_FILE*) need to be explicitly defined by the users when in use, either in the *parameterfile* or in the command line (see Section [5.3\)](#page-11-0), and one parameter (*COORD\_FILE*) is optional. The other six parameters do not need to be explicitly defined unless the user wants to use settings different from the default. Please refer to Section [5](#page-9-0) for more information on these parameters.

# <span id="page-7-0"></span>4.2 studyfile  $($ .geno), genotypefile  $($ .geno), and sitefile  $($ .site)

The *studyfile* and the *genotypefile* contain genotype data for the study sample and the reference panel, respectively. TRACE does not require the genotypefile and the studyfile to contain same set of loci in the same order. Detail information of the loci should be provided in the sitefile's. TRACE will automatically extract loci shared by the *studyfile* and the *genotypefile* for downstream analyses.

Each line in the *genotypefile/studyfile* represents genotype data of one individual. The first two columns represent population IDs and individual IDs, respectively. Starting from the third column, each column represent a locus. We only consider bi-allelic SNP markers. To be consistent with the sequence data, genotypes should be given on the forward strand. Genotypes are coded by 0, 1, or 2, representing copies of the reference allele at a locus in one diploid individual. Missing data are coded by -9. TRACE can also be applied to multi-ploidy organisms. In general, genotypes should be coded by 0, 1, ..., K for K-ploidy organisms. Columns in the genotypefile/studyfile are tab-delimited. An example is provided below:

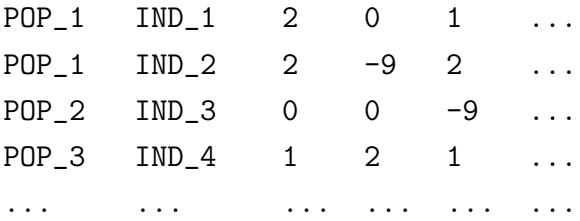

Information on each locus, including chromosome number, genomic position, SNP ID, reference allele, and alternative allele, is listed in a separate *sitefile*. The reference allele and the alternative allele should be given on the forward strand. The first row of the sitefile is the header line. Starting from the second line, each line represents one locus. Columns in the sitefile are tab-delimited. An example *sitefile* is provided below:

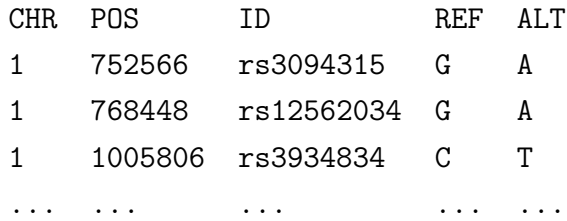

To run TRACE, a "site" file is required for each ".geno" file. Users can convert their genotype data from VCF format to our ".geno" and ".site" format using a program called  $vcf2geno$ . This program is available from the LASER software package ([http://www.sph.](http://www.sph.umich.edu/csg/chaolong/LASER/) [umich.edu/csg/chaolong/LASER/](http://www.sph.umich.edu/csg/chaolong/LASER/)). The command line for running  $vcf2geno$  is

./vcf2geno --inVcf filename.vcf --out output

which will generate a *genotypefile* named "output.geno" and a *sitefile* named "output.site".

## <span id="page-8-0"></span>4.3 coordinatefile (..coord)

The coordinatefile contains PCA coordinates of the reference individuals. The first line is the header line. Starting from the second line, each line represent one individual. The first two columns correspond to population IDs and individual IDs respectively, and the following K columns represent the top K principal components  $(PCs)$ . The order of the reference individuals must be the same as in the genotypefile. The coordinatefile is required to be tab-delimited. Below is an illustration of the format of the coordinatefile:

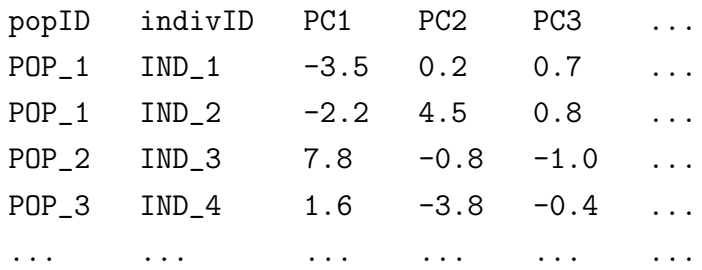

If the *coordinatefile* is not provided, *TRACE* will automatically compute the reference coordinates based on the genotypefile, and the results will be output. We recommend users to prepare a *coordinatefile* as input for *TRACE* when submitting multiple jobs using the the same reference panel (so that the same computation will not be repeated for every job).

# <span id="page-9-0"></span>5 Usage options

TRACE has 18 parameters that users can set in the parameterfile, including 7 main parameters that are required for running TRACE and 10 advanced parameters for some special options. Among the 7 main parameters, 3 are parameters regarding the input data files and need to be explicitly defined when in use. The other 4 main parameters and the 12 advanced parameters have default values. In addition, TRACE takes 20 command line arguments, which are described in Section [5.3.](#page-11-0)

#### <span id="page-9-1"></span>5.1 Main parameters

**STUDY FILE** (string) The name of the *studyfile*. If the file is not in the same directory as TRACE, the whole path must be specified. This parameter must be explicitly defined.

**GENO FILE** (string) The name of the *genotypefile*. If the file is not in the same directory as TRACE, the whole path must be specified. This parameter must be explicitly defined.

COORD FILE (string) The name of the coordinatefile. If the file is not in the same directory as *TRACE*, the whole path must be specified. This parameter is optional. If undefined, TRACE will automatically compute the reference coordinates based on the *genotypefile*.

OUT PREFIX (string) The prefix that will be added to the file names of outputting results. A path can be specified to output results to a different directory. The default value is "TRACE".

DIM (int) The number of PCs to compute (must be a positive integer). This number must be smaller than the number of individuals and the number of loci in the *genotypefile*, and cannot be greater than the number of PCs in the coordinatefile if a coordinatefile is provided. The default value is 2.

DIM HIGH (int) Dimension of the sample-specific PCA map to project from (must be a positive integer). This number must be smaller than the number of individuals and the number of loci in the *genotypefile*, and cannot be smaller than DIM. TRACE will project each study sample from a DIM HIGH dimensional PC space to the DIM dimensional reference ancestry map. If set to 0, the program will use the number of significant PCs based on Tracy-Widom tests for each sample. The default value is 20.

MIN LOCI (int) The minimum number of non-missing loci required for an individual in

the study sample to be analyzed (must be a positive integer). If the number of non-missing loci is smaller than MIN LOCI, the individual will not be analyzed and results for this individual are output as "NA". The default value is 100.

#### <span id="page-10-0"></span>5.2 Advanced parameters

ALPHA (double) Significance level in Tracy-Widom tests to determine the number of informative PCs, or *DIM\_HIGH*, in the sample-specific PCA (must be a number between 0 and 1). This parameter is effective only if  $DIM_HIGH$  is undefined or set to 0. The default value is 0.1.

THRESHOLD (double) Convergence criterion of the projection Procrustes analysis (must be a positive number). The default value is 0.000001.

FIRST IND (int) The index of the first individual in the study sample to analyze (must be a positive integer). This number cannot be greater than the number of individuals in the *studyfile*. Individuals that have indices smaller than *FIRST\_IND* will be skipped. This parameter will be in effect only if GENO\_FILE is defined (*i.e.*, an external reference panel is provided). The default value is 1.

LAST IND (int) The index of the last individual in the study sample to analyze (must be a positive integer). This number cannot be greater than the number of samples in the studyfile or smaller than FIRST\_IND. Individuals that have indices greater than LAST\_IND will be skipped. This parameter will be in effect only if  $GENO$ -FILE is defined (*i.e.*, an external reference panel is provided). The default value is the number of samples in the studyfile.

**REF SIZE** (int) Number of individuals randomly selected from *GENO FILE* as the reference panel (must be a positive integer). This number cannot be greater than the number of samples in the GENO FILE. This option is useful when the data size is too big such that memory limit becomes an issue. The default value is the sample size in the *GENO\_FILE* (i.e., using all reference individuals).

TRIM PROP (double) Proportion of randomly selected loci to exclude from the analysis for all samples (must be a number between 0 and 1). This option is useful when the data size is too big such that memory limit becomes an issue. The default value is 0.

MASK PROP (double) Proportion of loci in a study sample that will be randomly set to missing (must be a number between 0 and 1). This option is useful when testing the robustness to missing data or examing the minimal number of markers requested in a sample in order to have satisfying performance given a reference panel. The default value is 0.

EXCLUDE LIST (string) This parameter specifies the file name of a list of SNPs to exclude from the analysis. Each line of the file is a SNP ID and no header is required. If the file is not in the same directory as TRACE, the whole path must be specified. This parameter do not have default value.

PROCRUSTES SCALE (int) This parameter specifies how to scale coordinates in the Procrustes analysis (must be 0 or 1). When set to 0, the Procrustes analysis will include the scaling factor as a free parameter and estimates its value to minimize the sum of squared Euclidean distances between two sets of coordinates in the analysis. When set to 1, the Procrustes analysis will fix the scaling factor so that two sets of coordinates will have the same total variance (i.e. Procrustes analysis only search for rotation, reflection and translation to minimize the sum of squared Euclidean distances). The default value is 0.

KNN ZSCORE (int) This parameter specifies the number of nearest neighbors used to calculate the Z score for each study individual (must an integer  $> 2$ ). The default value is 10.

RANDOM SEED (int) This parameter specifies the seed for the random number generator used the program (must a non-negative integer). The default value is 0.

NUM THREADS (int) This parameter specifies the number of CPU cores for multi-threading parallel analysis (must a positive integer). The default value is 8.

#### <span id="page-11-0"></span>5.3 Command line arguments

The command line flags provide the user an option to enter information from the command line. All command line arguments will overwrite values specified in the *parameterfile*. If a parameter is specified with an invalid value in the parameterfile but a valid value in the command line, the program will return a warning message and still execute correctly by taking the value from the command line. However, if a parameter value in the command line is not valid, the program will exit with an error message. If a command line flag is specified, it must be followed by a space and then the parameter value. Different command line flags can appear in any order. If the same command line flag is defined more than once, only the last value will be taken. For example, the following command lines are equivalent and will change the value of the parameter DIM, for which the command line flag is  $-k$ , to be 4 while using the other parameters defined in the parameterfile named "my parameterfile".

./trace -p my\_parameterfile -k 4

./trace -k 4 -p my\_parameterfile ./trace -k 3 -p my\_parameterfile -k 4

Most command line arguments are optional except for the parameterfile, for which the command line flag is -p. A list of all command line flags is provided below.

-p This flag defines the parameterfile. If the parameterfile is not in the current directory, a whole path to the file must be specified. This parameter can only be defined using the command line. If undefined, the program will use the default *parameterfile* named "trace.conf" in the current directory. If this file does not exist, an empty template parameterfile named "trace.conf" will be created in the current directory, and the program will then exit with an error message.

- -s Change the parameter value of STUDY FILE.
- -g Change the parameter value of GENO\_FILE.
- -c Change the parameter value of COORD FILE.
- -o Change the parameter value of OUT PREFIX (useful when running parallel jobs).
- -k Change the parameter value of DIM.
- -K Change the parameter value of *DIM\_HIGH*.
- -I Change the parameter value of *MIN\_LOCI*.
- -a Change the parameter value of ALPHA.
- -t Change the parameter value of THRESHOLD.
- -x Change the parameter value of FIRST IND (useful when running parallel jobs).
- -y Change the parameter value of LAST IND (useful when running parallel jobs).
- -N Change the parameter value of REF\_SIZE.
- -M Change the parameter value of TRIM-PROP (useful when memory is limited).

-m Change the parameter value of *MASK\_PROP*.

**-ex** Change the parameter value of *EXCLUDE\_LIST*.

-rho Change the parameter value of *PROCRUSTES\_SCALE*.

-knn Change the parameter value of KNN\_ZSCORE.

-seed Change the parameter value of RANDOM\_SEED.

-nt Change the parameter value of *NUM\_THREADS*.

## <span id="page-13-0"></span>6 Output files

All output files will be saved in the current directory unless the path to a different directory is given in the parameter value of  $OUT\_PREFIX$ . All output file names will start with the parameter value of *OUT\_PREFIX*. These files are described below.

#### <span id="page-13-1"></span>6.1 .*log* and terminal outputs

The terminal outputs are used to monitor and record the progress when running TRACE. It starts with all parameter values used in the execution of TRACE, and reports the progress of the program step by step. The log file is identical to the terminal outputs.

### <span id="page-13-2"></span>6.2 .RefPC.coord and .RefPC.var

When *COORD\_FILE* is not defined, *TRACE* will perform PCA on the reference genotype data given by the *genotypefile*. Results of the top k PCs, where k is defined by the parameter  $DIM$ , are output to two files named OUT\_PREFIX.RefPC.coord and OUT\_PREFIX.RefPC.var.

The RefPC.coord file records the PCA coordinates of the reference individuals. The first line in this file is a header line. Starting from the second line, each line represents one individual. The first two columns are population ID and individual ID, respectively. The remaining columns correspond to the top  $k$  PCs. This file is tab-delimited. The format of this file is exactly the same as the coordinatefile (Section [4.3\)](#page-8-0), so that this file can be directly used as the input file for TRACE.

The RefPC.var file records the proportion of variance explained by each PC. The first line in this file is a header line. Starting from the second line, each line represents one PC. The first column is the PC index and the second column is the percentage of variance explained by each PC. Only results for the top k PCs are output. This file is tab-delimited.

#### <span id="page-14-0"></span>6.3 .ProPC.coord

This file contains the estimated PCA (or "Procrustean PCA") coordinates of the study sample. The first line is a header line. Starting from the second line, each line represents one study sample. The first column is population ID, and the second column is individual ID. The third column reports the number of nonmissing loci used in the analysis. The fourth column reports values of  $DIM\_HIGH$ , dimension of the sample-specific PCA map used in projection Procrustes analysis. The fifth column reports the Procrustes similarity score between each sample-specific PCA map (after being projected to the DIM dimensional space) and the original DIM dimensional reference PCA map. The sixth column reports the Z score for each individual, which reflects if the individual's ancestry is reprented in the reference panel. The definition of Z score can be found in (TALIUN *et al.*, [2017\)](#page-16-10). Starting from the seventh column, each column represents coordinates of one PC (up to the kth PC, where k is defined by  $DIM$ ). Columns in this file are tab-delimited.

# <span id="page-14-1"></span>7 Computational complexity

TRACE examines one study individual at a time. Therefore, the computational costs increase linearly with the number of individuals to be analyzed. We can easily run the analyses in parallel by submitting multiple jobs to analyze different subsets of the study sample (using command line flags  $-x$  and  $-y$ .

The cost for analyzing each individual depends on the number of individuals, N, and the number of loci,  $L$ , in the reference panel, and the proportion of missing data,  $m$ , in the study individual. We first calculate the  $N \times N$  pairwise similarity matrix of the reference panel, for which the computational cost is  $O(N^2L)$ . This computation is only performed once and will be repeatedly used in analyzing each individual. Roughly, we expect computational cost of PCA for each study individual to be  $O(NL + N^2Lm + N^3)$ , in which NL is the time required for comuputing the extra row (and column) for the study individual in the similarity matrix,  $N^2 Lm$  is for adjustment of the similarity matrix to account for missing data in the study individual, and  $N<sup>3</sup>$  is for eigen decomposition on the similarity matrix. The computational cost of projection Procrustes analysis is approximately  $O[q(NK + K^3)]$ , where q is the number of iterations required for projection Procrustes analysis to converge and K is the value of  $DIM\_HIGH$ . When K is not big, the analysis often converges within a few iterations, and the cost for projection Procrustes analysis is negligible compared to the cost for PCA. Overall, the computational cost for TRACE on a study sample of n individuals

is approximately  $O[N^2L + n(NL + N^2L\bar{m} + N^3 + qNK + qK^3)]$ . If we ignore the cost for projection Procrustes analysis and suppose the missing data rate is small, the computational cost for TRACE can be approximated as  $O[N^2L + n(NL + N^3)]$ . In comparison, the cost for a standard PCA on *n* individuals is approximately  $O(n^2L + n^3)$ .

# <span id="page-15-0"></span>8 Version changes

Changes from previous versions of the TRACE software are noted here.

#### <span id="page-15-1"></span>8.1 Version 1.0 (May 19, 2014)

- Initial release of the TRACE software.

#### <span id="page-15-2"></span>8.2 Version 1.01 (Apr 6, 2015)

- Added a new parameter PROCRUSTES\_SCALE to allow scaling two sets of coordinates to have the same variance in the Procrustes analysis.
- Fixed a minor bug to in the projection Procrustes anlaysis (convergence issue, no impact on the results).

#### <span id="page-15-3"></span>8.3 Version 1.02 (Feb 21, 2016)

- Drop the option of using a random subset of individuals from the  $STUDY$ -FILE as an internal reference panel. (originally by the *NUM\_REF* parameter)
- Changed the parameter  $NUM\_REF$  to specify the number of individuals randomly selected from the *GENO\_FILE* to be the reference panel. (use less memory and run faster)
- Added a new parameter RANDOM\_SEED to allow users to specify the random seed.

#### <span id="page-15-4"></span>8.4 Version 1.03 (Dec 30, 2016)

- Implemented a new statistic Z to indicate if a study individual's ancestry is represented in the reference panel.
- Added a new parameter KNN\_ZSCORE to specify the number of nearest neighbors used to calculate the Z score.
- Linked the program with the OpenBLAS library instead of BLAS and LAPACK.

- Added a new parameter *NUM\_THREADS* to specify the number of CPU cores for multithreaded matrix computation (a feature in OpenBLAS).

# <span id="page-16-0"></span>9 Acknowledgements

I would like to thank Conrad Sanderson at the National ICT Australia for his help on using the Armadillo library.

# <span id="page-16-1"></span>References

- <span id="page-16-2"></span>GOWER, J. C., and G. B. DIJKSTERHUIS, 2004 Procrustes Problems. Oxford University Press.
- <span id="page-16-7"></span>LEE, A. B., D. LUCA, L. KLEI, B. DEVLIN and K. ROEDER, 2010 Discovering genetic ancestry using spectral graph theory. Genet. Epidemiol. 34: 51–59.
- <span id="page-16-9"></span>Li, J. Z., D. M. Absher, H. Tang, A. M. Southwick, A. M. Casto, S. Ramachandran, H. M. Cann, G. S. Barsh, M. Feldman, L. L. Cavalli-Sforza and R. M. Myers, 2008 Worldwide human relationships inferred from genome-wide patterns of variation. Science 319: 1100–1104.
- <span id="page-16-6"></span>McVean, G., 2009 A genealogical interpretation of principal components analysis. PLoS Genet. 5: e1000686.
- <span id="page-16-4"></span>PATTERSON, N., A. L. PRICE and D. REICH, 2006 Population structure and eigenanalysis. PLoS Genet. 2: 2074–2093.
- <span id="page-16-8"></span>SANDERSON, C., and R. CURTIN, 2016 Armadillo: a template-based  $C_{++}$  library for linear algebra. Journal of Open Source Software 1: 26.
- <span id="page-16-5"></span>SKOGLUND, P., H. MALMSTRÖM, M. RAGHAVAN, J. STORÅ, P. HALL, E. WILLERSLEV, M. T. GILBERT, A. GÖTHERSTRÖM and M. JAKOBSSON, 2012 Origins and genetic legacy of Neolithic farmers and hunter-gatherers in Europe. Science 336: 466–469.
- <span id="page-16-10"></span>TALIUN, D., S. CHOTHANI, S. SCHÖNHERR, L. FORER, M. BOEHNKE, G. R. ABECASIS and C. Wang, 2017 LASER server: ancestry tracing with genotypes or sequence reads. Bioinformatics doi: 10.1093/bioinformatics/btx075.
- <span id="page-16-3"></span>Wang, C., Z. A. Szpiech, J. H. Degnan, M. Jakobsson, T. J. Pemberton, J. A. HARDY, A. B. SINGLETON and N. A. ROSENBERG, 2010 Comparing spatial maps of

human population-genetic variation using Procrustes analysis. Stat. Appl. Genet. Mol. Biol. 9: Article 13.

- <span id="page-17-0"></span>Wang, C., X. Zhan, J. Bragg-Gresham, D. Stambolian, E. Chew, K. Branham, J. Heckenlively, R. S. Fulton, R. K. Wilson, E. R. Mardis, X. Lin, A. Swaroop, S. ZÖLLNER and G. R. ABECASIS, 2014 Ancestry estimation and control of population stratification for sequence-based association studies. Nature Genetics 46: 409–415.
- <span id="page-17-1"></span>WANG, C., X. ZHAN, L. LIANG, G. R. ABECASIS and X. LIN, 2015 Improved ancestry estimation for both genotyping and sequencing data using projection Procrustes analysis and genotype imputation. American Journal of Human Genetics 96: 926–937.